# Paralelné programovanieSynchronizácia

Bc. št. prog. Informatika 2010/2011

Ing. Michal Čerňanský, PhD.

Fakulta informatiky a informačných technológií, STU Bratislava

### Synchronizácia

- Model vlákien zdieľaná pamä<sup>ť</sup>
- Komunikácia viaceré výhody
	- $\Box$ □ Jednoduchosť – žiadne špec. API
	- <mark>□ Rýchlosť</mark>
- Vlákna nedeterministické plánovanie**□ Problémy**

### Synchronizácia

- Thread  $1: x := 1$ ;
- Thread 2:  $x := 2$ ;
- $\blacksquare$   $\times:=0$ ;
- **Thread 1:**  $x := x+1$ ;
- Thread 2:  $x := x+1$ ;
- $\blacksquare$   $\times:=0$ ;
- $\mathbb{R}^3$ Thread 1: for  $(i=0;i<1000000;i++)$  x := x+1;
- $\mathcal{L}_{\text{max}}$ Thread 2: for  $(i=0; i<1000000; i++)$  x := x-1;

### Synchronizácia

- Synchronizácia
	- $\Box$ □ Úlohy vykonať v stanovenom poradí
	- $\Box$ **□ Úlohy nevykonať súčasne**
	- □ Kontrola prístupu do pamäte
	- □ Vstupno-výstupné operácie

### Vzájomné vylučovanie

### ■ Zabezpečiť, aby sa úlohy A a B nevykonávali "súčasne"

■ Mutex (Pthreads):

**Init:**mutex\_init(mutex);

**Thread A:**mutex\_lock(mutex);...// critical section A … mutex\_unlock(mutex);**Thread B:**mutex\_lock(mutex);...// critical section B…mutex\_unlock(mutex);

### Vzájomné vylučovanie

### ■ Semafóry:

**Init:**sem\_init(mutex, 1);

### **Thread A:**

sem\_wait(mutex);...// critical section

…sem\_signal(mutex);

### **Thread B:**

sem\_wait(mutex);...// critical section…sem\_signal(mutex); Zabezpečenie poradia vykonávania signalizácia

### ■ Semafóry:

**Init:**sem\_init(sem,0);

**Thread A:**

…

### **Thread B:**

...

… sem\_wait (sem);...// do some work A

… // do some work B…sem\_signal(sem);

Zabezpečenie poradia vykonávania signalizácia

### **Pthreads:**

#### **Init:**

…

...

…

mutex\_init(mutex);cond\_init(cond);

#### **Thread A:**

### **Thread B:**

...

 mutex\_wait(mutex);cond\_wait(cond, mutex);mutex\_unlock(mutex);

// do some workA

… // do some work B…cond\_signal(cond);

### Vzájomné vylučovanie

### Ak B signalizuje skôr ako A - uviaznutie

#### **Init:**

mutex init(mutex); cond\_init(cond);work\_B\_done = FALSE;

#### **Thread A:**

...

…

```
…
mutex_wait(mutex);if (! work_B_done) 
  cond_wait(cond, mutex);mutex unlock(mutex);
```
// do some workA

#### **Thread B:**

…// do some work B

…

...

 mutex\_wait(mutex);work  $B$  done = TRUE; cond\_signal(cond);mutex\_unlock(mutex);

### Vzájomné vylučovanie

- if (! work\_B\_done) cond\_wait(cond, mutex); nestačí if
- while (! work\_B\_done) cond\_wait(cond, mutex); správna konštrukcia
- "Spurious Wakeups" "falošné prebudenie"
	- $\Box$  cond\_wait(cond,mutex) môže skončiť aj keďpodmienená premenná nebola signalizovaná
	- $\Box$ □ Dôsledok náročnosti implementácie v multiprocesorovom poč. systéme
- **Service Service** ■ Správny štýl programovania
	- $\Box$  Po obdržaní mutexu môže by ť už podmienka neplatná

# Zabezpečenie poradia vykonávania signalizácia

### **Belange Správne riešenie:**

### **Init:**

mutex init(mutex); cond init(cond); work\_B\_done = FALSE;

#### **Thread A:**

```
…
mutex_lock(mutex);while (! work B_done)
  cond_wait(cond, mutex);mutex unlock(mutex);
```
...

…

// do some workA

#### **Thread B:**

…// do some work B

…

...

 mutex\_lock(mutex);work $B_d$ done = TRUE; cond\_signal(cond);mutex\_unlock(mutex);

Synchronizačné primitívy

 $\mathbb{R}^n$ Základné synchronizačné konštrukcie

Je možné vybudovať zložitejšie konštrukcie

**Service Service**  Vzájomné vylučovanie + signalizácia□ Mutexy + podmienené premenné  $\Box$ □ Semafóry

## Multiplex (Downey)

- $\blacksquare$  Iba stanovený počet úloh v "kritickej oblasti"
- Semafóry:

**Init:**sem\_init(sem, N);

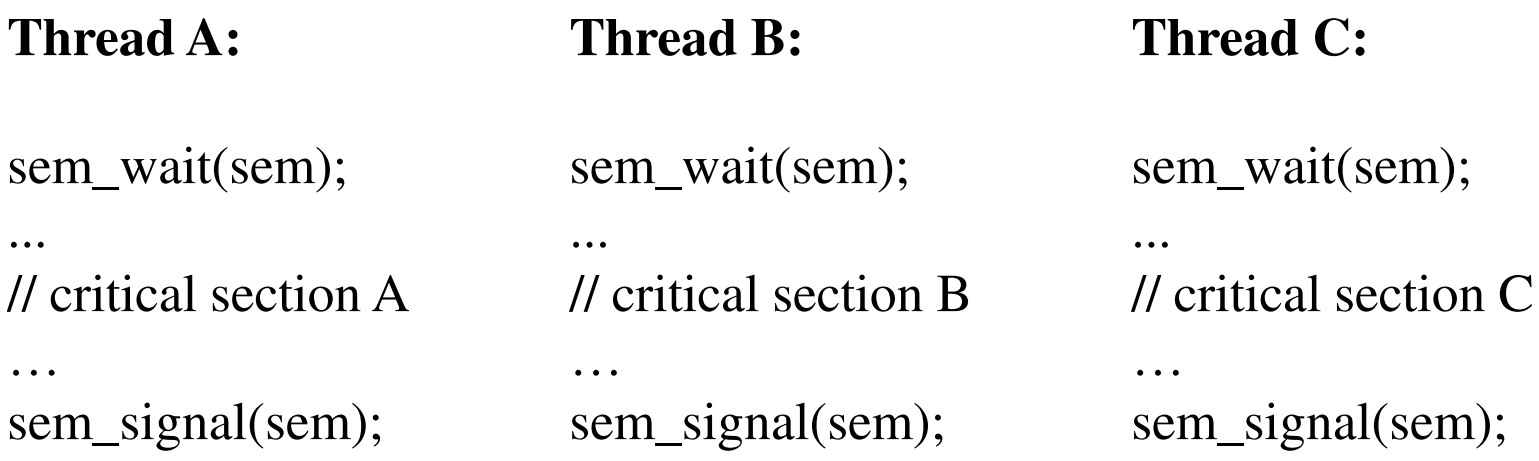

# Multiplex

### ■ Pthreads:

#### **Init:**

mutex\_init(mutex)cond\_init(cond)count  $:= N$ ;

#### **Thread A :**

mutex\_lock(mutex)if count  $== 0$  then cond\_wait(cond, mutex) $count = count - 1$ … // critical section <sup>A</sup>… $count = count + 1$  if count == 1 then cond\_signal(cond) mutex\_unlock()

### **Thread B :**) mutex\_lock(mutex) mutex\_lock(mutex) if count  $== 0$  then cond\_wait(cond, mutex) $count = count - 1$

// critical section <sup>B</sup>

```
…
```
…

 $count = count + 1$  if count == 1 then cond\_signal(cond) mutex\_unlock()

### **Thread C :**if count  $== 0$  then cond\_wait(cond, mutex) $count = count - 1$ … // critical section C… $count = count + 1$  if count == 1 then cond\_signal(cond) mutex\_unlock()

# Multiplex

- Iba jedno vlákno pristupuje do "kritickej sekcie"
- Potreba uvoľňovať mutex
- $\blacksquare$  Falošné zobudenia použiť "while" cyklus

# Multiplex

### ■ Pthreads:

#### **multiplex\_init(multiplex,N)**

mutex\_init(mutex)cond\_init(cond)count  $:= N;$ 

#### **multiplex\_lock(multiplex) :**

```
mutex_lock(mutex);while (count == 0)
  cond_wait(cond, mutex);count = count - 1;mutex_unlock(mutex);
```
#### **multiplex\_unlock(multiplex) :**

```
mutex_lock(mutex);count = count + 1;
if (count == 1) then

cond_signal(cond); mutex_unlock()
```
- Bod stretnutia
- **Kritický bod**
- **Service Service Ziadne vlákno neprejde cez kritický bod skôr** ako všetky vlákna nedosiahnu bod stretnutia

#### Init:

```
sem_init(mutex, 1);
sem_init(barrier, 0);
count := 0;
n;
```
#### Thread:

```
sem_wait(mutex);
count := count + 1;sem_signal(mutex);
```

```
if (count == n) sem_signal(barrier);
```

```
sem_wait(barrier);
```
// critical point

- Iba jedno vlákno prejde cez bariéru, ostatné uviaznú
- Vždy?

#### Init:

```
sem_init(mutex, 1);
sem_init(barrier, 0);
count := 0;
n;
```
#### **Thread:**

```
sem_wait(mutex);
count := count + 1;sem_signal(mutex);
```

```
if (count == n) sem_signal(barrier);
```

```
sem_wait(barrier);
sem_signal(barrier);
```
// critical point

- **Problém odstránený**
- Bariéra funkčná
- Prístup k premennej "count" mimo kritickej oblasti

#### Init:

```
sem_init(mutex, 1);
sem_init(barrier, 0);
count := 0;
n;
```
#### **Thread:**

```
sem_wait(mutex);
count := count + 1;
```

```
if \text{(count == n)} \text{ sem\_signal}(\text{barrier});
```

```
sem_wait(barrier);
sem_signal(barrier);
sem_signal(mutex);
```
// critical point

 $\blacksquare$  Chyba – uviaznutie

### - Častá chyba – Čakanie na semafór + uzamknutý mutex

#### Init:

```
sem_init(mutex, 1);
sem_init(barrier, 0);
count := 0;
n;
```
#### **Thread:**

```
sem_wait(mutex);
count := count + 1;
```

```
if (count == n) sem_signal(barrier);sem_signal(mutex);
```

```
sem_wait(barrier);
sem_signal(barrier);
```
// critical point

### Turniket

- T. Vzor "Turniket" (Turnstile)
	- $\Box$  Turniket je zařízení, které funguje jako brána, kterou může v jednu chvíli projít pouze jeden člověk. Turnikety byly původně používány jako jiný druh ohrady, který měl dovolit průchod lidem, ale zabránit ovcím a jiným zvířatům ohradu opustit. Dnes se používají zejména k usměrnění pohybu lidí. (Zdroj: wikipedia)

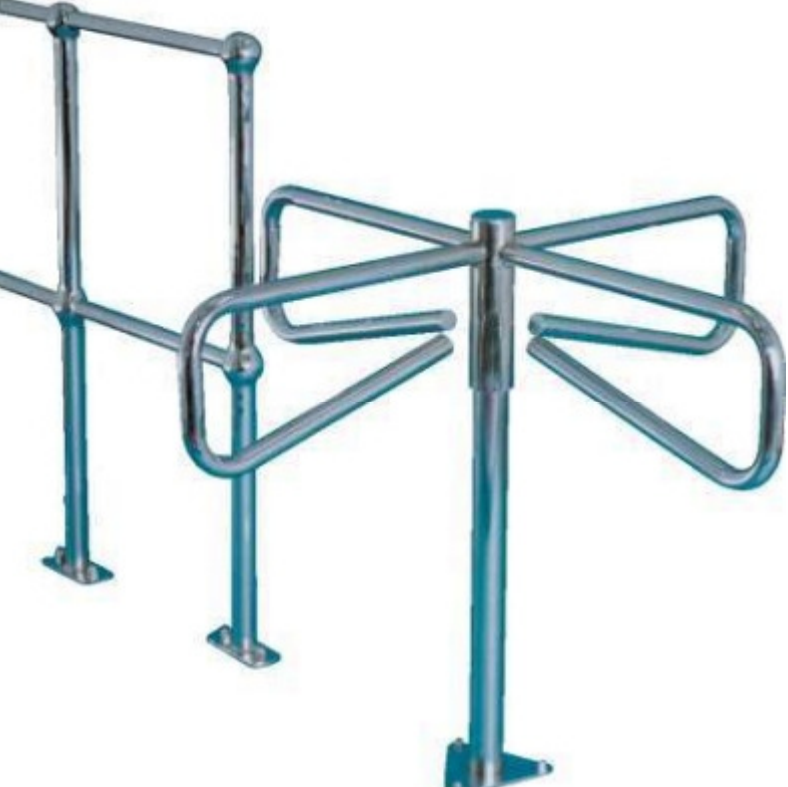

### Turniket

**Init:**

sem\_init(turnstile,1)

#### **Threads:**

sem\_wait(turnstile)sem\_signal(turnstile)

#### **Control thread:**

 sem\_wait(turnstile) - vypnutie turniketu sem\_signal(turnstile) - zapnutie turniketu

 $\left\vert \cdot \right\vert$  Bariéra - správne riešenie ale chceme znovupoužiteľnú bariéru

Vlákna vykonávajú prácu v cykle

```
Threads:
```

```
while(do loop) {
  // some taskbarrier();}
```
#### **Init:**

```
sem_init(mutex, 1);sem_init(turnstile, 0);
count := 0;
n;
```
#### **Thread:**

sem\_wait(mutex);count := count + 1; sem\_signal(mutex);

if (count  $== n$ ) sem\_signal(turnstile);

sem\_wait(turnstile);sem\_signal(turnstile);

// critical point

sem\_wait(mutex);count := count  $-1$ ; sem\_signal(mutex);

if (count  $== 0$ ) sem\_wait(turnstile);

- **Možné viacnásobné signalizovanie semafóra** "turnstile"
- Všetky vlákna môžu teoreticky signalizovaťsemafór "turnstile"

#### **Init:**

```
sem_init(mutex, 1);sem_init(turnstile,0);
count := 0;
n;
```
#### **Thread:**

sem\_wait(mutex);count := count + 1; if (count  $== n$ ) sem\_signal(turnstile); sem\_signal(mutex);

sem\_wait(turnstile);sem\_signal(turnstile);

// critical point

sem\_wait(mutex);count := count  $-1$ ; if (count  $== 0$ ) sem\_wait(turnstile); sem\_signal(mutex);

**• Vlákno po prechode cez bariéru, vykoná** prácu a znovu môže prejsť cez bariéru

#### **Init:**

```
sem_init(mutex, 1);
sem_init(turnstile1, 0);
sem_init(turnstile2, 1);
count := 0;
n;
```
#### **Thread:**

```
sem_wait(mutex);count := count + 1;
if (count == n) {

sem_signal(turnstile1);sem_wait(turnstile2);}
sem_signal(mutex);
```

```
sem_wait(turnstile1);
sem_signal(turnstile1);
```
#### // critical point

```
sem_wait(mutex);count := count -1;
if (count == 0) {

sem_signal(turnstile2); sem_wait(turnstile1);}
sem_signal(mutex);
```
sem\_wait(turnstile2)sem\_signal(turnstile2)

- Riešenie s použitím Pthreads prostriedkov
- Mutex
- Podmienené premenné

#### Init:

```
mutex_init(mutex);
cond_init(cond);
count := 0;
n;
```
#### Thread:

```
mutex_lock(mutex);
count := count + 1;mutex_unlock(mutex);
```

```
if (count == n) {
  cond_signal(cond);
\}
```

```
cond_wait(cond, mutex);
mutex_unlock(mutex);
```
// critical point

- $\mathcal{L}_{\mathcal{A}}$  Iba jedno vlákno je prebudené a prejde bariérou
- Nesprávna práca s podmienenou premennou
- Ošetrenie prístupu k premennej "count"

#### **Init:**

```
mutex_init(mutex);cond_init(cond);count := 0;
n;
```
#### **Thread:**

```
mutex_lock(mutex);
count := count + 1;mutex unlock(mutex);
```
if  $\text{(count == n)}$ cond\_broadcast(cond);

```
cond wait(cond, mutex);
mutex_unlock(mutex);
```
// critical point

#### **Thread:**

mutex\_lock(mutex); $count := count + 1;$ mutex unlock(mutex);

if  $\text{(count == n)}$ cond\_signal(cond);

cond wait(cond, mutex); cond\_signal(cond);mutex\_unlock(mutex);

// critical point
### Bariéra

- **Signály sa nezachovávajú pre nasledujúce** použitie
- **u** Uviaznutie
- Nesprávna práca s podmienenou premennou
- **Service Service** ■ Ošetrenie prístupu k premennej "count"

# Bariéra

#### **Init:**

```
mutex_init(mutex);cond_init(cond);count := 0;
n;
```
#### **Thread:**

```
mutex_lock(mutex);
count := count + 1;
```

```
if \text{(count == n)}cond_broadcast(cond);else
cond_wait(cond, mutex);
```

```
mutex_unlock(mutex);
```
// critical point

#### **Thread:**

```
mutex_lock(mutex);count := count + 1;
```

```
if \text{(count == n)}cond_broadcast(cond);else
while (count !=n) cond_wait(cond, mutex);
```

```
mutex_unlock(mutex);
```
// critical point

■ Vlákna vykonávajú prácu v cykle

#### **Init:**

```
mutex_init(mutex);cond_init(cond);mutex_init(mutexI);cond init(condI);
count := 0;
in bar := FALSE;
n;
```
#### **Thread:**

```
mutex_lock(mutexI);
while (in_barrier) cond_wait(condI, mutexI);
mutex_unlock(mutexI);
```

```
mutex lock(mutex);
count := count + 1;
```

```
if (count == n) {

in_barrier := TRUE; 
  cond_broadcast(cond);}
```

```

else
```
while (!in\_barrier) cond\_wait(cond,mutex);

```
// critical point
```

```
count := count -1;
if (count == 0) {

in_barrier := FALSE; 
  cond_broadcast(condI);}
```
mutex\_unlock(mutex);

■ Chyba – uviaznutie, nutnosť ošetriť nastavovanie premennej "in\_barrier"

### **Init:**

```

mutex_init(mutex);cond_init(cond);count := 0;
in barrier := FALSE;
n;
```
#### **Thread:**

 mutex\_lock(mutex);while (in\_barrier) cond\_wait(cond, mutex);

```
count := count + 1;
if (count == n) {

in_barrier := TRUE; 
  cond_broadcast(cond);}
```

```

else
```
while (!in\_barrier) cond\_wait(cond,mutex);

```
// critical point
```

```
count := count -1;
if (count == 0) {

in_barrier := FALSE; 
  cond broadcast(cond);
}
```
mutex\_unlock(mutex);

- Mutex, Semafór nie je určené, ktoré vlákna budú po signalizácií prebudené
- **Implementácia FIFO dát. štruktúry frontu**
- **Prebúdzanie vlákna na čele frontu**

### **Init:**

sem\_init(mutex, 1); fifo init(fifo);

#### **Thread\_init:**

sem\_init(mysem,0);

#### **Thread:**

```
fifomutex_lock() sem_wait(mutex);if (fifo_isempty()) {
    fifo_add(mysem);sem_signal(mutex);}
else {
fifo_add(mysem);sem_signal(mutex);sem_wait(mysem); }
```

```
fifomutex_unlock() sem_wait(mutex);
  fifo_remove();
  if (!fifo_isempty()) {sem = \text{fifo\_top}();
     sem_signal(sem);
  }
sem_signal(mutex);
```
### **Init:**

mutex\_init(mutex); fifo\_init(fifo);for  $(i=0; i cond_init(cond[i]);$ 

#### **Thread\_init:**

tid

#### **Thread:**

```
fifomutex_lock() fifomutex_unlock()
  mutex lock(mutex);
  if (!fifo_isempty()) {

fifo_add(cond[tid]); while (fifo_top() !=cond[tid])

cond_wait(cond[tid], mutex);fifo_remove();
  }
```
 if (!fifo\_isempty()) cond\_signal(fifo\_top());mutex\_unlock(mutex);

- **Iba jedno vlákno sa dostane za mutex**
- Vo fronte ziadna hodnota

### **Init:**

mutex\_init(mutex); fifo\_init(fifo);for  $(i=0; i cond_init(cond[i]);$ 

#### **Thread\_init:**

tid

#### **Thread:**

```
fifomutex_lock() fifomutex_unlock()
 mutex lock(mutex);
 fifo_add(cond[tid]);while (fifo_top() := cond[tid])cond_wait(cond[tid], mutex);mutex_unlock(mutex);
```
 mutex\_lock(mutex);fifo\_remove();if (!fifo\_isempty()) cond\_signal(fifo\_top());mutex\_unlock(mutex);

■ Producenti a konzumenti

- Producenti vytvárajú položky a umiest ňujú ich do dátových štruktúr
- **Service Service**  Konzumenti vyberajú položky z dátových štruktúr a spracovávajú ich

- Synchronizačné obmedzenia
- Dátová štruktúra bufer je počas zapisovania alebo čítania položky v nekonzistentnom stave
- Keď v dát. štruktúre nie je žiadna položka, prípadný konzument začne čakať

#### **Init:**

sem\_init(mutex, 1);sem\_init(items, 0); fifo\_init(buffer);

### **Thread Producer:**

item = produce\_item();

sem\_wait(mutex);buffer add(item); sem\_signal(items);sem\_signal (mutex);

### **Thread Consumer:**

sem\_wait(items);sem\_wait(mutex); $item = \text{fifo\_remove}$ ; sem\_signal(mutex);

process\_item(item);

- $\mathcal{L}_{\mathcal{A}}$ Drobné zlepšenie v Producer vláknach
- Consumer je okamžite zablokovaný na semafóre "mutex" ak Producer signalizuje cez semafór "items"
- Zobúdzanie a uspávanie vlákien drahé operácie

#### **Init:**

sem\_init(mutex,1); sem\_init(items,0);fifo\_init(buffer);

### **Thread Producer:**

item = produce\_item();

sem\_wait(mutex);buffer add(item); sem\_signal(items);sem\_signal(mutex);

### **Thread Consumer:**

sem\_wait(mutex);sem\_wait(items); $item = \text{fifo\_remove}$ ; sem\_signal(mutex);

process\_item(item);

- Chyba uviaznutie
- Consumer získa mutex a čaká na semafóre
- Producers nemôžu vkladať položky

#### **Init:**

sem\_init(mutex,1); sem\_init(items,0);fifo\_init(buffer);

### **Thread Producer:**

item = produce\_item();

sem\_wait(mutex);buffer add(item); sem\_signal (mutex); sem\_signal(items);

#### **Thread Consumer:**

sem\_wait(items);sem\_wait(mutex); $item = \text{fifo\_remove}$ ; sem\_signal(mutex);

process\_item(item);

- Čitatelia pisatelia
- **EČitatelia čítajú z "kritickej oblasti"**
- Pisatelia zapisujú do kritickej oblasti
- **Service Service** Viacerí čitatelia môžu súbežne čítať
- **Iba jeden pisateľ môže zapisovať (nikto iný** nemôže ani čítať ani zapisovať)

### **Init:**

sem\_init(mutex, 1); sem\_init(room\_empty, 1);  $count = 0;$ 

### **Thread Reader:**

```
sem_wait(mutex);if \text{(count == 0) sem\_wait}(\text{room\_empty});count ++;sem_signal(mutex);
```

```
…
// reading
```

```
…
```

```

sem_wait(mutex);count --;if (count == 0) sem_signal(room_empty);
sem_signal(mutex);
```
#### **Thread Writer:**

```
sem_wait(room_empty); …
// writing…
sem_signal(room_empty);
```
# Vypínač

- Vzor "Vypínač" (Lightswitch)
	- □ Vypínač svetla v miestnosti, prvý človek, ktorý vojde do miestnosti ho zapne a posledný človek, ktorý vychádza z miestnosti ho vypne.

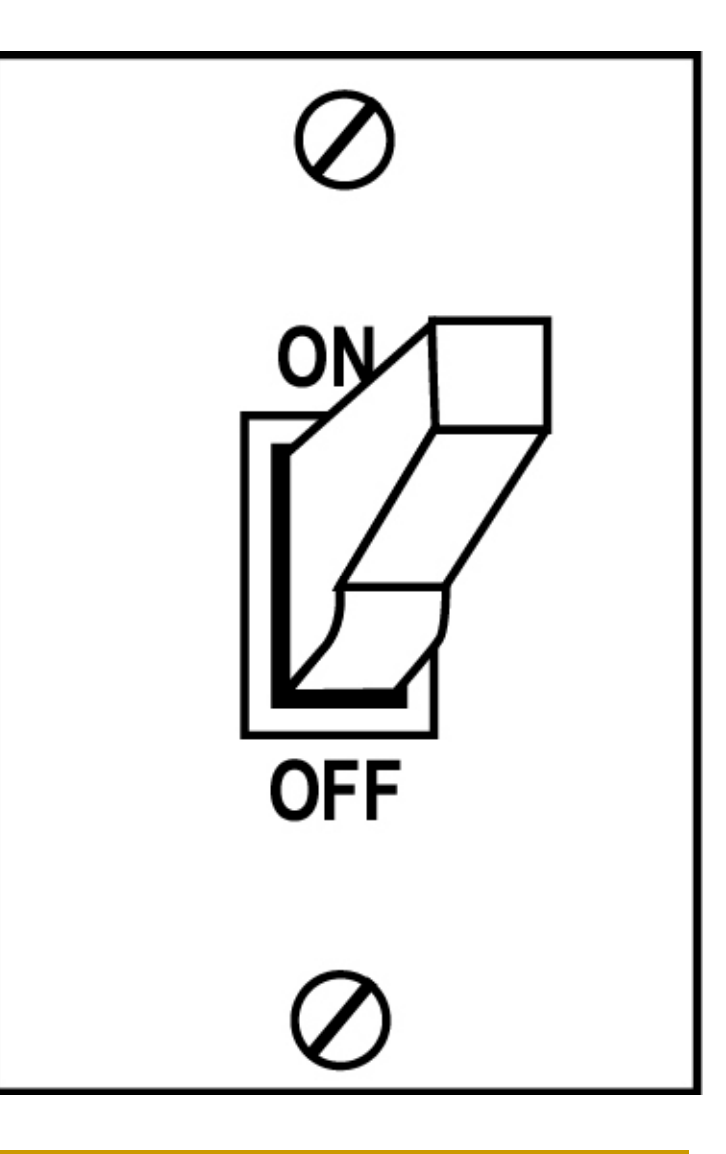

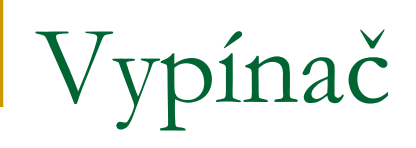

### **Init:**

sem\_init(mutex,1); counter  $:=0$ ;

#### **Threads:**

```
lightswitch_lock(sem)sem_wait(mutex)if (counter == 0) sem_wait(sem)
  counter ++;sem_signal(mutex)
```

```
lightswitch_unlock(sem)sem_wait(mutex)counter --;if (counter == 0) sem_signal(sem)
    sem_signal(mutex)
```
#### **Init:**

sem\_init(room\_empty,1);lightswitch\_init(lswitch);

### **Thread Reader:**

lightswitch\_lock(lswitch,room\_empty)

// reading

…

…

```

lightswitch_unlock(lswitch,room_empty)
```
#### **Thread Writer:**

sem\_wait(room\_empty); … // writing…sem\_signal(room\_empty);

- $\mathbb{R}^2$  Pisatelia čakajú, pokiaľ je v oblasti nejaký čitateľ
- Čitatelia môžu spôsobiť, že pisatelia sa nedostanú do "kritickej oblasti"
- Vyhladovanie Starvation

### **Init:**

sem\_init(room\_empty,1); lightswitch\_init(lswitch);sem\_init(turnstile,1);

### **Thread Reader:**

sem\_wait(turnstile);sem\_signal(turnstile);

```
lightswitch_lock(lswitch,room_empty) …
```
// reading

…

```

lightswitch_unlock(lswitch,room_empty)
```
### **Thread Writer:**

 sem\_wait(turnstile); … // writing…sem\_signal(turnstile);

- Zapisovateľ vypne turniket aby čitatelia nemohli vstúpiť do "kritickej oblasti"
- Nepočká, kým všetci čitatelia odídu

### **Init:**

sem\_init(room\_empty,1);lightswitch\_init(lswitch);sem\_init(turnstile,1);

### **Thread Reader:**

sem\_wait(turnstile);sem\_signal(turnstile);

lightswitch\_lock(lswitch, room\_empty) …

// reading

…

```

lightswitch_unlock(lswitch,room_empty)
```
### **Thread Writer:**

```
 sem_wait(turnstile);
sem_wait(room_empty);
```

```

// writing
```
…

```
…
sem_signal(room_empty);sem_signal(turnstile);
```
### ■ 1st Readers – Writers Problem

- □ Readers Preference uprednostnenie čitateľov
- <mark>□ Viacerí čitatelia môžu čítať</mark>
- □ Vyhladovanie pisateľov
- 2nd Readers Writers Problem
	- □ Writers Preference uprednostnenie pisateľov
	- **□ Pisateľ nesmie čakať dlhšie ako je nevyhnutné**
	- □ Vyhladovanie čitateľov

**Service Service** ■ 3rd Readers – Writers Problem - rovnováha

#### **Init:**

sem\_init(hall\_empty,1); lightswitch\_init(hall\_lswitch);

sem\_init(room\_empty,1); lightswitch\_init(room\_lswitch);

### **Thread**

### **Reader: Thread Writer:**

```
sem_wait(hall_empty);
lightswitch_lock(room_lswitch, room_empty); 
sem_signal(hall_empty); …
// reading…
sem_wait(hall_empty);lightswitch_unlock(room_lswitch, room_empty); 
sem_signal(hall_empty);
                                                lightswitch_lock(hall_lswitch, hall_empty);
                                                sem_wait(room_empty); …
…
// writing……
sem_signal(room_empty);
lightswitch_unlock(hall_lswitch, hall_empty);
```
### Readers- Writers Pthreads – Readers Preference

#### **Init:**

mutex\_init(mutex);cond\_init(cond); $count = 0;$ 

### **Thread Reader:**

```
mutex_lock(mutex);count ++;mutex_unlock(mutex);…
// reading…
mutex_lock(mutex);count --;if (count == 0) cond_broadcast(cond);
mutex_unlock(mutex);
```
#### **Thread Writer:**

mutex\_lock(mutex);while (count  $!= 0$ ) cond wait(cond, mutex); … // writing…mutex\_unlock(mutex);

### Pthreads – Writers Preference

### **Init:**

mutex init(mutex); cond\_init( $r$ \_cond); count =0; cond\_init(w\_cond); is\_writer = FALSE;

### **Thread Reader:**

```
mutex_lock(mutex);while (is writer) cond wait(w cond, mutex);
count ++;mutex unlock(mutex);
```
…

// reading

```
…
```

```

mutex_lock(mutex);count --;if (count == 0) cond_signal(r_cond);
mutex_unlock(mutex);
```
### **Thread Writer:**

```
mutex_lock(mutex);while (count != 0) cond_wait(r_cond, mutex);
is writer = TRUE;
mutex unlock(mutex);
…
// writing…
mutex_lock(mutex);is writer = FALSE;
cond signal(w cond);
mutex_unlock(mutex);
```
- Uprednostnenie pisateľov pisateľ, skôr ako začne čakať musí "upovedomiť" čitateľov □ is\_writer = TRUE pred while() cond\_wait
- Posledný pisateľ odchádza ktorý je posledný?
	- **□** počítať si pisateľov
- Ochrana oblasti pred viacerými pisateľmi
	- $\Box$ Ochrana mutexom
- Zobúdzanie všet Zobúdzanie všetkých čakajúcich□ cond\_broadcast namiesto cond\_signal

### Pthreads – Writers Preference

#### **Init:**

mutex\_init(mutex); mutex\_init(w\_mutex); cond\_init(r\_cond);  $r$ \_count = 0; cond init(w cond); w count = 0;

### **Thread Reader:**

```
mutex_lock(mutex);while (w_count!=0) cond_wait(w_cond, mutex);
r_count ++;mutex_unlock(mutex);
```

```
…
// reading
```
…

mutex\_lock(mutex);r\_count --; if (w\_count == 0) cond\_broadcast(r\_cond); mutex\_unlock(mutex);

#### **Thread Writer:**

mutex lock(mutex); w\_count ++; while  $(r_{\text{count}} = 0)$  cond\_wait $(r_{\text{count}},$  mutex); mutex\_unlock(mutex);

```
mutex_lock(w_mutex);// writing
mutex_unlock(w_mutex);
```
mutex\_lock(mutex);w count --; cond broadcast(w cond); mutex\_unlock(mutex);

#### $\left\vert \cdot\right\vert$ Symetrické riešenia?

### **Thread Reader:**

#### **A – pôvodné riešenie**

mutex lock(mutex); while (w\_count!=0) cond\_wait(w\_cond, mutex);  $r$ \_count  $++;$ mutex\_unlock(mutex);

### **B – r\_count pred while**

mutex lock(mutex); r count  $++$ ; while (w\_count!=0) cond\_wait(w\_cond, mutex); mutex\_unlock(mutex);

### **C – w\_count za while**

mutex\_lock(mutex);while (w\_count!=0) cond\_wait(w\_cond, mutex); r count  $++$ ; mutex\_unlock(mutex);

#### **Thread Writer:**

mutex lock(mutex); w\_count ++;while  $(r_{\text{count}} = 0)$  cond\_wait $(r_{\text{count}},$  mutex); mutex unlock(mutex);

mutex lock(mutex); w\_count ++;while  $(r_{\text{count}} = 0)$  cond\_wait $(r_{\text{cond}},$  mutex); mutex unlock(mutex);

mutex\_lock(mutex);while (r\_count != 0) cond\_wait(r\_cond, mutex); w\_count ++; mutex unlock(mutex);

### **Riešenia preferencie**

### **Thread Reader:**

#### **A – writers preference**

mutex lock(mutex); while (w\_count!=0) cond\_wait(w\_cond, mutex);  $r$ \_count  $++;$ mutex\_unlock(mutex);

### **C – no starving**

mutex lock(mutex); while (w\_count!=0) cond\_wait(w\_cond, mutex);  $r$ \_count  $++;$ mutex unlock(mutex);

### **D – readers preference**

mutex\_lock(mutex);r count  $++$ ; while (w\_count!=0) cond\_wait(w\_cond, mutex); mutex\_unlock(mutex);

#### **Thread Writer:**

mutex lock(mutex); w\_count ++;while  $(r_{\text{count}} = 0)$  cond\_wait $(r_{\text{count}},$  mutex); mutex unlock(mutex);

mutex lock(mutex); while (r\_count != 0) cond\_wait(r\_cond, mutex); w\_count ++; mutex unlock(mutex);

mutex\_lock(mutex);while (r\_count != 0) cond\_wait(r\_cond, mutex); w\_count ++; mutex unlock(mutex);

# Synchronizácia

- Súťaženie Race Hazard, Race Condition
- Uviaznutie Deadlock
- Vyhladovanie Starvation
while (true) {

think();

eat();

}

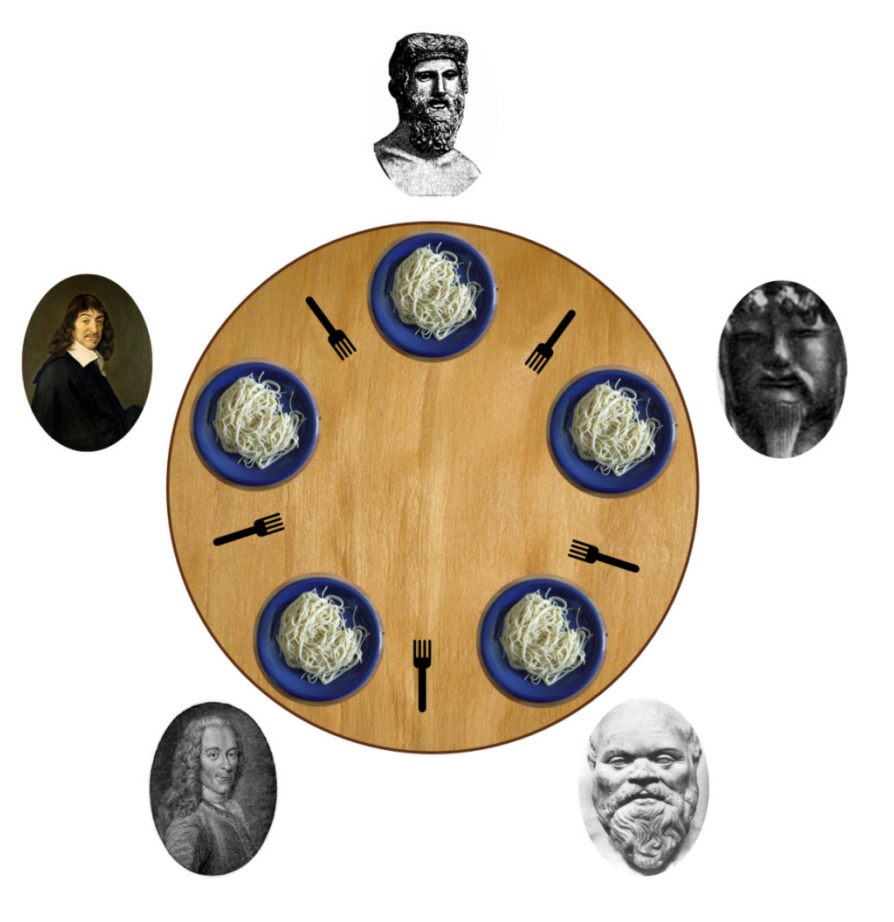

- Filozof striedavo myslí a je
- Ak chce myslieť žiaden problém
- Ak chce jesť potrebuje paličku (o Ak chce jesť potrebuje paličku (chopstick) po svojej pravej aj ľavej strane
- **Service Service Iba jeden filozof môže mať paličku v danej** chvíli

- Nesmie nastať uviaznutie
- Nesmie nastať vyhladovanie
- Čas čakania na jedenie (koniec myslenia a začiatok jedenia) minimálny–čas blokovania nech je
- **Service Service** ■ Spravodlivý prístup k jedlu

while (true) {

think();

}

get\_forks();eat();put\_forks();

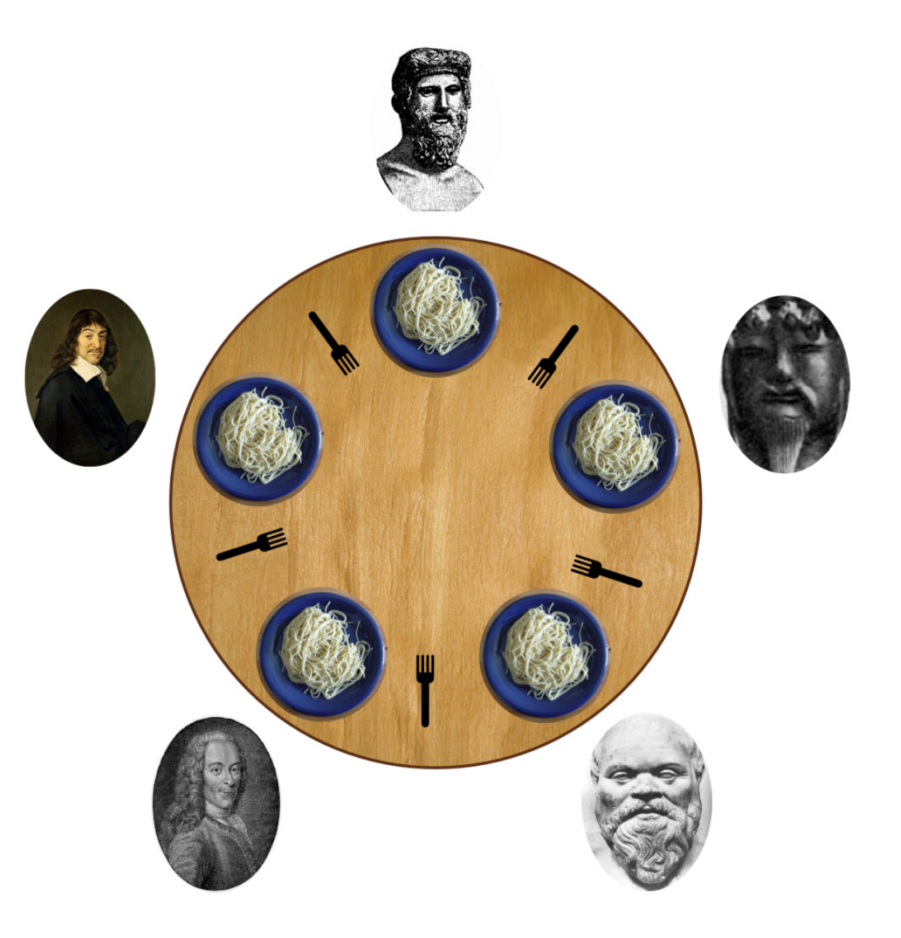

### **Init:**

for  $(i=0; i<5; i++)$  sem\_init(forks[i],1);

### **Thread Philosopher Init:**

tid left = tid $right = (tid+1) %$ 

### **Thread Philosopher:**

```
get_forks()sem_wait(forks[right]);sem_wait(forks[left]);
```
put\_forks()sem\_signal(forks[right]);sem\_signal(forks[left]);

- **Jedna palička pre jedného filozofa** OK
- **Môže nastať uviaznutie**

- Blokovanie celého stola  $\mathcal{L}^{\text{eff}}$
- **Dilhý čas čakania na jedenie**

### **Init:**sem\_init(table,1);

### **Thread Philosopher Init:**

### **Thread Philosopher:**

get\_forks()sem\_wait(table);

put\_forks()sem\_signal(table);

- Narušenie symetrie jeden filozof ľavák
- Sused ľaváka najlepšie šance získať paličku – nespravodlivé riešenie

#### **Init:**

for  $(i=0; i<5; i++)$  sem\_init(forks[i],1);

### **Thread Philosopher Init:**

tid left = tid $right = (tid+1) %$ 

### **Thread Philosopher:**

get\_forks() sem\_wait(forks[right]);sem\_wait(forks[left]);

put\_forks()sem\_signal(forks[right]);sem\_signal(forks[left]);

#### **Thread s tid=0 Philosopher Leftie:**

get\_forks() sem\_wait(forks[left]);sem\_wait(forks[right]);

put\_forks()sem\_signal(forks[left]);sem\_signal(forks[right]);

- Ak povolíme iba 4 filozofov, aby sa snažili získať paličky, uviaznutie nenastane
- Obsluha ("Footman") obsluhuje iba 4 filozofov

### **Init:**

sem\_init(footman,4); for  $(i=0; i<5; i++)$  sem\_init(forks[i],1);

### **Thread Philosopher Init:**

tid left = tid $right = (tid+1) %$ 

### **Thread Philosopher:**

get\_forks()sem\_wait(footman); sem\_wait(forks[right]);sem\_wait(forks[left]);

put\_forks()sem\_signal(forks[right]);sem\_signal(forks[left]);sem\_signal(footman);

# Zdroje

- Ī. Allen B. Downey. The Little Book of Semaphores
- $\overline{\mathbb{R}}$ Linux Man Pages. sem\_overview

### Ako sa pripraviť na 1. úlohu

- $\mathbb{R}^2$  Jednoduché príklady
	- □ vytváranie vlákien, mutex, semafór, podm. premenné, ...
- $\mathcal{L}_{\mathcal{A}}$  Jednoduchšie synchronizačné problémy
	- □ Vylučovanie, signalizácia, barierová synchronizácia,  $\Box$ znovupoužiteľná bariéra
	- $\Box$ Pomocou semáforov, pomocou mutexov + podm. premenných
- $\mathcal{L}_{\mathcal{A}}$  Klasické synchronizačné problémy
	- □ Producent konzument  $\Box$
	- **□ Čitatelia pisatelia** 
		- Uprednostnenie čitateľov $\blacksquare$
		- **Uprednostnenie pisateľov**
		- Bez vyhladovania
	- $\Box$ Obedujúci filozofi

## Témy na projekt

- $\mathcal{L}_{\mathcal{A}}$  Nájsť a spracovať synchronizačný problém
	- □ Popis problému zadanie  $\Box$
	- $\Box$ Riešenie aj s chybami a postupnými opravami
	- $\Box$ Dokument + príklady v C
- $\mathcal{O}^{\mathcal{O}}_{\mathcal{O}}$  Vytvori ť simuláciu zvoleného synchronizačného problému
	- □ Projekt v C + dokument popisujúci použitie a riešenia  $\Box$
	- Oddeli ť implementáciu problému od implementácie pomocných funkcií $\Box$
	- $\Box$ Viaceré riešenia
- $\mathcal{C}^{\mathcal{A}}$ Vytvori ť simulátor na overenie riešení (inšpirácia simulátor Sync)